DOWNLOAD OR READ : 3D GAME TEXTURES CREATE PROFESSIONAL GAME ART USING PHOTOSHOP PDF EBOOK EPUB MOBI

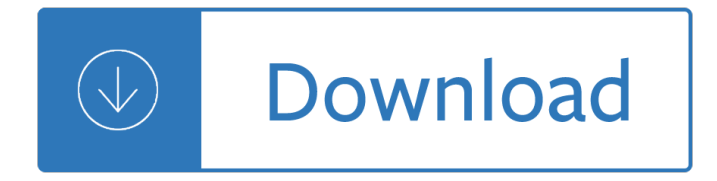

### **3d game textures create pdf**

In 3D computer graphics, 3D modeling is the process of developing a mathematical representation of any surface of an object (either inanimate or living) in three dimensions via specialized software.The product is called a 3D model.Someone who works with 3D models may be referred to as a 3D artist.It can be displayed as a two-dimensional image through a process called 3D rendering or used in a ...

## **3D modeling - Wikipedia**

3D computer graphics or three-dimensional computer graphics (in contrast to 2D computer graphics), are graphics that use a three-dimensional representation of geometric data (often Cartesian) that is stored in the computer for the purposes of performing calculations and rendering 2D images.Such images may be stored for viewing later or displayed in real-time.

## **3D computer graphics - Wikipedia**

Computer graphics products which include 3d models, textures, animation sequences, HDR images and photoshop layer images for 3D design, animation, visualization, advertising.

## **DOSCH DESIGN - 3D models, textures, HDRI, audio and viz-images**

3D room planner for interior design . We make residential space planning, decorating and designing easy. Create breathtaking 3D room designs, online, with 3Dream. Quickly and easily design and re-design your space in 2D and 3D then take snapshots to print, email or share with friends.

#### **3Dream - Online 3D room planner for interior design**

4 Occupational Outlook Quarterly  $\hat{a} \in \mathcal{C}$  Fall 2011 Artists use concept art to create textures, models, and animations for the characters, levels, objects, and environments that will populate the game world.

#### **Work for play - Bureau of Labor Statistics**

Examples of use. You can use the 3D maps for location plans, infographics, presentations, mobile games, map reproductions, weather maps, descriptions of hotel ressorts, sport and recreational facility, construction and traffic planning and much more.

#### **www.3d-map-generator.com | 3D Map Generator - 3D Map your**

Out-Perform Your Competition with Innovative AR, VR, 3D Product Visualization. First real-time, cloud-based tool where you can easily create, publish and share 3D, virtual reality and augmented reality customer experiences.

# **BRIOVR - Create and Share AR, VR & 3D Experiences!**

3ds Max is software for 3D modeling, animation, rendering, and visualization. Create stunning game enrivonments, design visualizations, and virtual reality experiences.

# **3ds Max | 3D Modeling, Animation & Rendering - Autodesk**

Beginners: Link: Description: Author: Animated Graphics in QBasic: Using DATA statements to make graphics. Beginner stuff, loads of source. Mallard: Game Tutorial Series - Graphics

#### **Graphics Tutorials - Pete's QBasic / QuickBasic Site**

Designed for all levels of 3ds Max and Vray users, you'll learn how to master 3D rendering and useful techniques used in 3ds Max to create amazing images.

# **Interior 3D Rendering with 3ds Max + Vray : The Quickest**

Welcome to the home page of Anim8or.Anim8or is a 3D modeling and character animation program that I have written over the past couple of years, not as a commercial endeavor, but because I love 3D graphics, animation, and programming.

## **Anim8or 3d Modeler**

How to Create Farming Simulator 19 Mods | Tutorial. Farming Simulator 19, a well-known farming simulation game, has plenty of modding opportunities.

## **How to Create Farming Simulator 19 Mods | Tutorial**

Why settle for just a couple of textures when you can get 100. This massive bundle of geometric patterns includes 100 pattern swatches, including stripes, lines, triangles, waves, zigzag, scale, grid, checker, and more patterns.

## **20+ Beautiful Geometric & Polygon Background Textures**

Join David Rivers for an in-depth discussion in this video Opening and editing PDF documents, part of Word 2016 Essential Training

## **Opening and editing PDF documents - lynda.com**

All the same Lynda.com content you know and love. Plus, personalized course recommendations tailored just for you Get LinkedIn Premium features to contact recruiters or stand out for jobs

## **Lynda: Online Courses, Classes, Training, Tutorials**

The Blender Store is being operated by Blender Institute in Amsterdam, the Netherlands. Revenues of the store are being used to support Blender projects - open movies and software development and organising the Blender Foundation duties.

#### **Blender Store – Making Blender projects possible**

Over 450 million Internet-enabled desktops have Adobe Shockwave Player installed. These users have access to some of the best content the Web has to offer - including dazzling 3D games and entertainment, interactive product demonstrations, and online learning applications.

Altendorf f90 user manual Zap ray gun classics Investments asia global edition by bodie kane marcus jain Arnold schwarzenegger encyclopedia of bodybuilding Sports illustrated exposure Nissan primera p12 workshop manual Volvo ec 15 manual First mornings with god 5 pack Auditing and assurance services in australia 6th edition solutions Erotic shemale Cinematic storytelling the 100 most powerful film conventions every filmmaker must know Sister flowers by maya angelou Manual del padre divorciado 20 lecciones para enfrentar el divorcio The magic faraway tree collection Marine ornamental shrimp biology aquaculture and conservation

Insanelyyummyslowcookercookbook51easytomakedeliciouscrockpotrecipesslowcookercookbookcrockpotslo wcookerslowcookerrecipesslowcooking Madeline kahn being the music a life hollywood legends series Of love and other demons themes Reading the bible again for first time taking seriously but not literally marcus j borg Introduction to information systems 15th edition The physics and psychophysics of music an introduction 4th edition Face2face intermediate presentation dvd rom

Tractariansandtheconditionofenglandthesocialandpoliticalthoughtoftheoxfordmovement Las tierras flacas Commercialsteelestimatingacomprehensivetomasteringthebasics Trade fair design annual 2014 2015 english and german edition Manga classics les miserables sunneko lee S m sze vlsi technology free download Guide management knowledge dama dmbok edition Doing research in the real world Walking for fun and fitness Essentials of anatomy and physiology 6th edition Pearson longman market leader upper intermediate answer keys Environmental engineering principles and practice Elections and electoral behaviour in india American headway 2 workbook answers key Discrete mathematics by swapan kumar sarkar free download Something from the oven reinventing dinner in 1950s america Applied auditing by cabrera chapter 1 Currency counter service manual A guide for the young economist Artilugia 2006 spanish The luthier s handbook a guide to building great tone Oil hydraulic systems principles and maintenance 2nd edition John randolph price the abundance book Home and family protection dog selection and training Crossfire 4 Solutions problems munkres topology Photographic atlas for the molecular biology lab Play directing analysis communication and style Electrotechnics n6 study guide Stephen king just after sunset Haynes manual ford mondeo mk3 Great slave narratives Dental practice management encyclopedia Until forever johanna lindsey Forsaken fall of angels 2 Junius bibliography with a preliminary The book of lost tales part 1